# **ESSUG User Day**

**2023**

**Linköping – 26 April**

**Alma Taawo, Library Services Engineer, Nordics and Estonia**

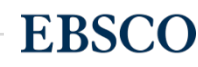

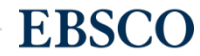

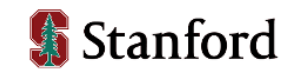

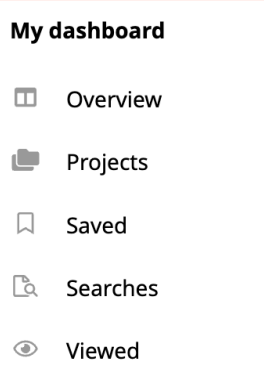

Holds & checkouts

Jīi

⊟

### Search articles, books, journals & more

Searching: All databases (2)

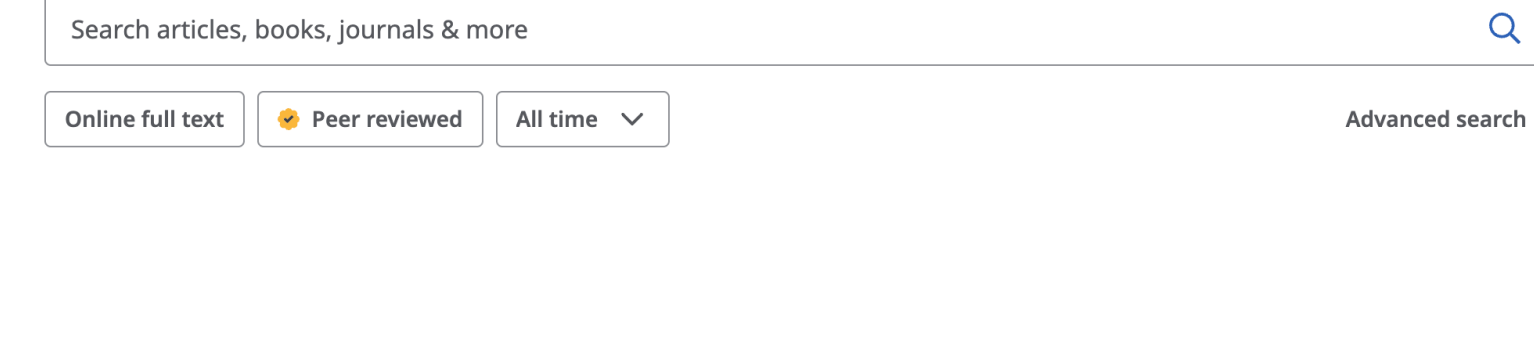

Privacy policy | Terms of use | Manage my cookies © 2023 EBSCO Industries, Inc. All rights reserved

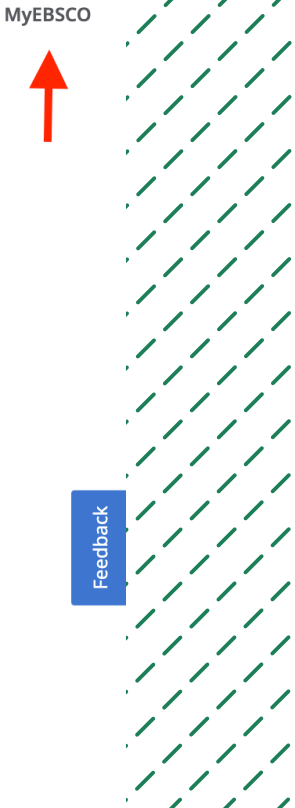

 $1111$ 

 $11111$ 

**EBSCO** 

 $\prime$  /

 $\boldsymbol{\Theta}$ 

www.ebsco.com 3

Publications

**Research tools** 

Q General search

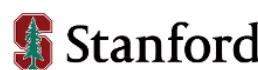

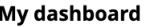

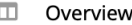

- Projects
- $\Box$  Saved
- **Q** Searches
- Viewed
- **iil** Holds & checkouts

#### **Research tools**

- $Q$  General search
- **E** Publications

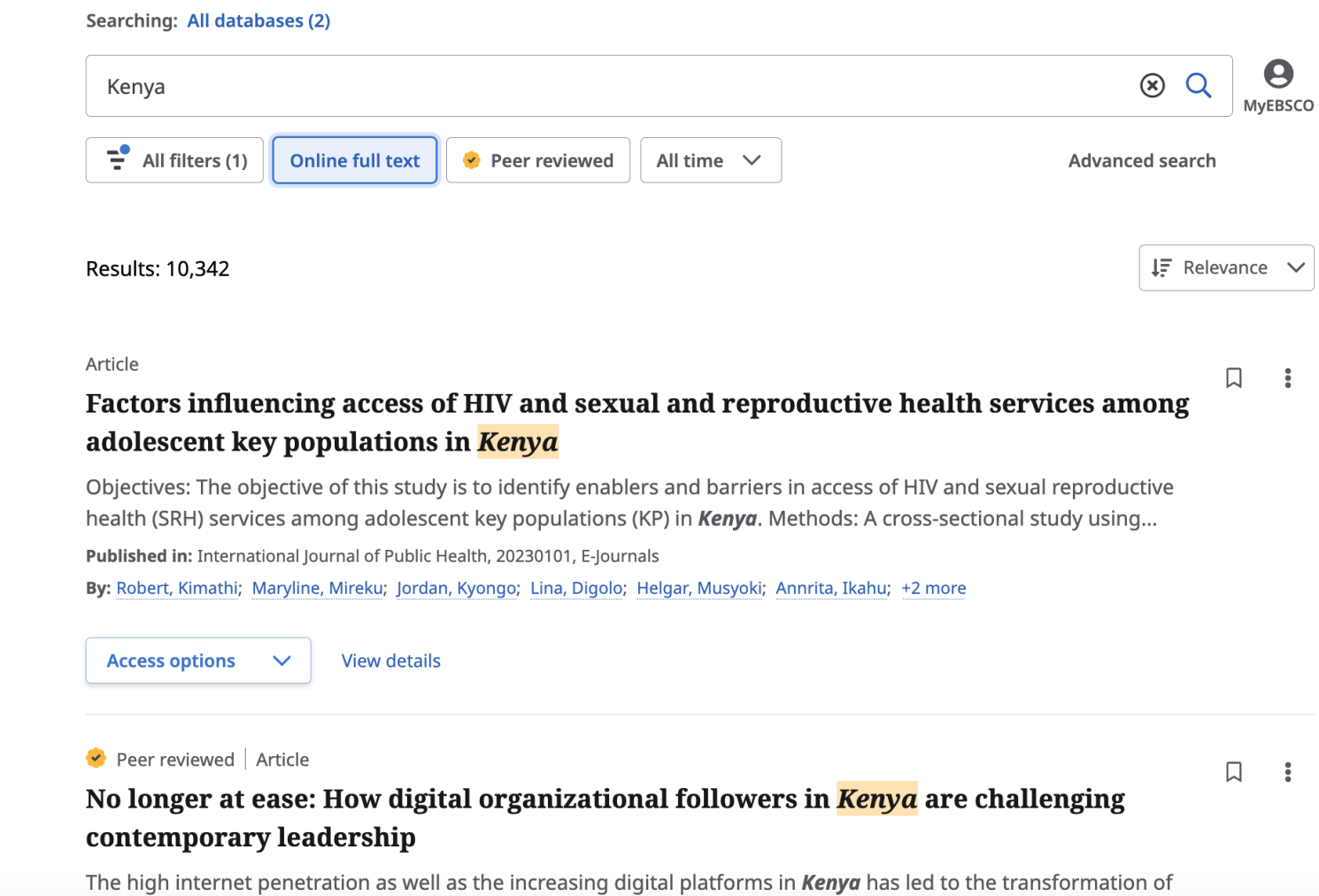

 $11111$  $\prime$  / / / /

 $\prime$  /

 $\sqrt{2}$ 

 $\sqrt{2}$ 

 $\sqrt{2}$ 

 $\sqrt{2}$ 

 $\sqrt{2}$ 

 $\sqrt{2}$ 

 $\sqrt{2}$ 

 $\mathcal{L}$ 

 $\prime$   $\prime$ 

 $\overline{\phantom{a}}$ 

 $\prime$  / / / /  $11111$  $\prime$  / / / /  $11111$  $1111$ 

**EBSCO** 

 $\sqrt{2}$  $\prime$   $\prime$ 

 $\sqrt{2}$  $\prime$   $\prime$ 

 $\sim$ 

 $\prime$  /  $\prime$ 

 $\mathcal{L}$ 

 $\prime$  / /

 $\prime$  / / /  $\prime$ 

 $1111$ 

 $\prime$  / / / /

 $\prime$   $\prime$   $\prime$ 

 $\prime$  /  $\prime$ 

 $\prime$   $\prime$   $\prime$ 

 $\prime$  /  $\prime$ 

 $\prime$  /  $\prime$ 

 $\prime$   $\prime$ 

 $\prime$  /  $\prime$ 

 $\prime$  / /

many organizations in *Kenya*. Further, organizational followers are adopting digital technologies, and leveraging on...

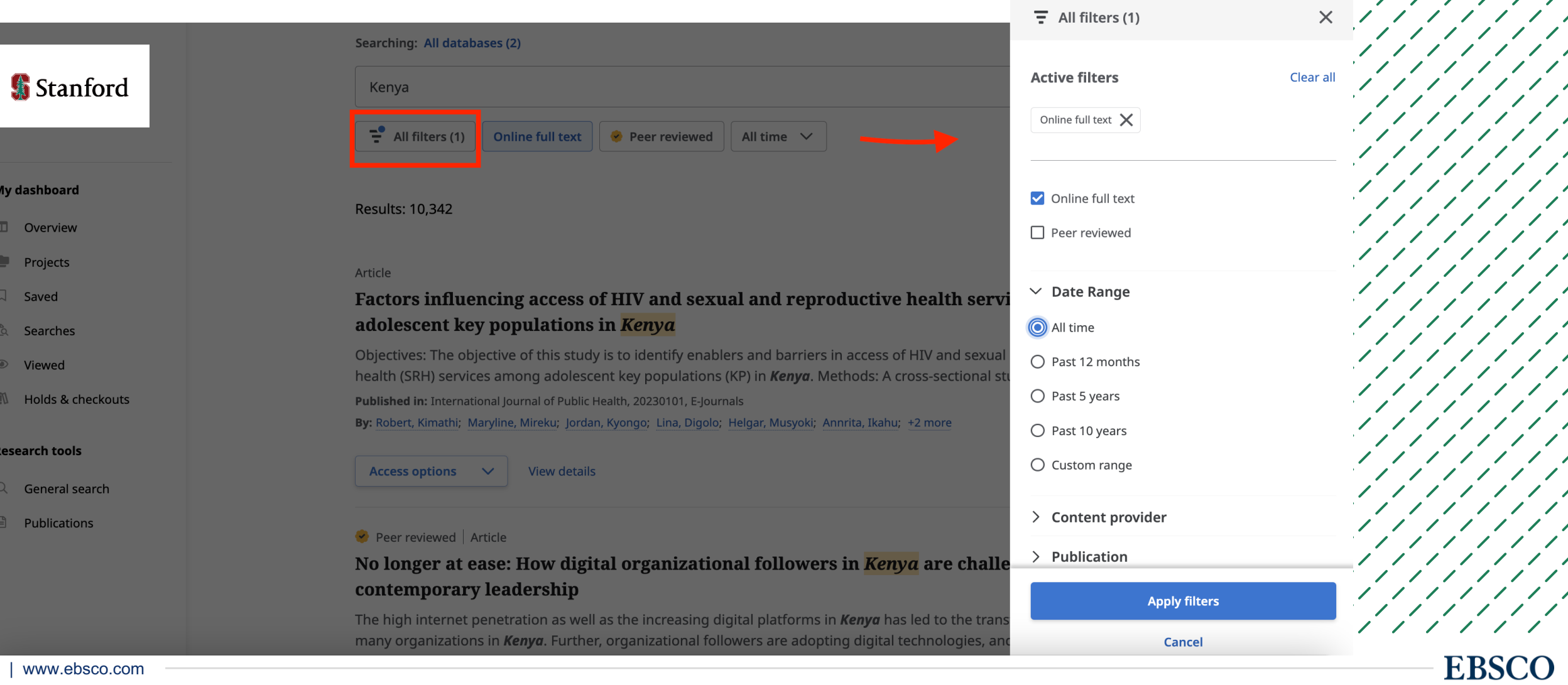

My dash

 $\Box$  Ov

 $P<sub>re</sub>$ 

 $\Box$  Sa

 $a^2$  Se

 $\circledcirc$  Vie

iii\ Ho

Researcl

 $Q$  Ge

 $\Box$  Pu

# Nya EBSCOhost – välj databaser att söka i

### Sök artiklar, böcker, tidskrifter med mera

Söker: Alla databaser (23)

Sök artiklar, böcker, tidskrifter med mera

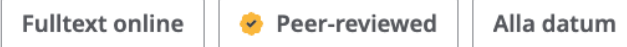

 $\checkmark$ 

### Välj databaser att söka i

Minst en databas måste väljas. Att välja alla databaser för sökning kan leda till långsam svarstid.

 $\times$ 

**EBSCO** 

**V**älj alla

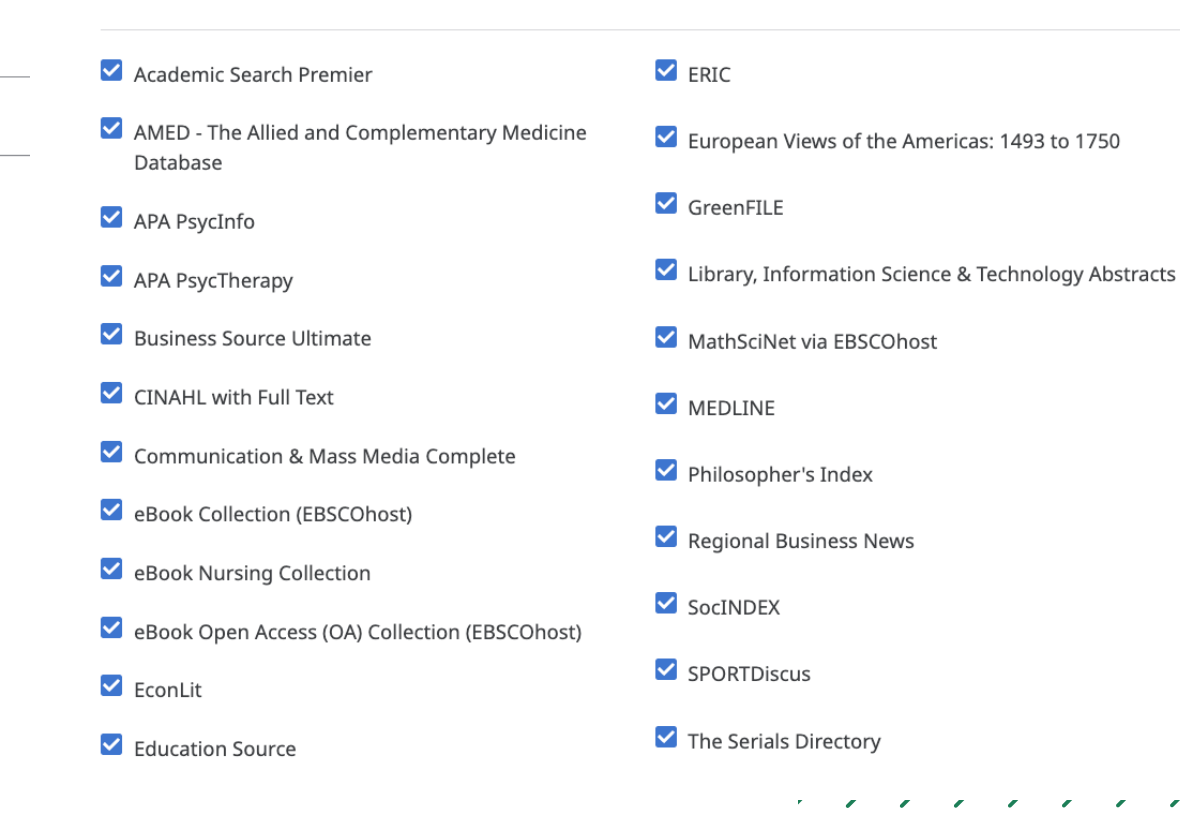

### **Nya EBSCOhost – tesaurusar och ämnesordsökning**

#### **CINAHL Headings** Sökalternativ Ämnesord **MEDLINE -- MeSH 2023** insulin  $\circledcirc$ Q Rangordning efter relevans  $\bigcap$  Term som börjar med Sammanfoga termer med: Lägg till i sökning ELLER  $\vee$ Huvudkoncept Expandera Term  $\Box$  $\Box$  Insulins  $\checkmark$ П **Biphasic Insulins**  $\Box$  $\checkmark$  $\Box$  $\Box$  Insulin  $\checkmark$ V Insulin, Isophane  $\Box$  $\curvearrowright$  $\Box$  Välj alla underrubriker Administration & Dosage/AD □ Deficiency/DF  $\Box$  Pharmacokinetics/PK Adverse Effects/AE □ Economics/EC □ Poisoning/PO  $\Box$  Analysis/AN  $\Box$  Radiation Effects/RE □ Genetics/GE  $\Box$  Biosynthesis/BI  $\Box$  History/HI □ Supply & Distribution/SD □ Blood/BL  $\Box$  Immunology/IM  $\Box$  Standards/ST

**Vi fortsätter även att utveckla nya EBSCOhost med många fler funktioner under 2023…**

Nya EDS **EBSCO DISCOVERY SERVICE** 

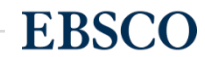

### **KUNDER I NORDEN SOM HAR GÅTT ÖVER TILL NYA EDS:**

- **ENSKILDA HÖGSKOLAN STOCKHOLM**
- **HÖGSKOLAN VÄST**
- **AKADEMI FÖR LEDARSKAP OCH TEOLOGI (ÖREBRO)**
- **KATEDRALSKOLAN (LUND)**
- **WORLD MARITIME UNIVERSITY (MALMÖ)**
- **HÖGSKOLAN PÅ ÅLAND**
- **NORWEGIAN AGENCY FOR DEVELOPMENT COOPERATION - NORAD**
- **ESTONIAN UNIVERSITY OF LIFE SCIENCES**
- **TEKNOLOGIAN TUTKIMUSKESKUS, VTT**
- **FINNISH PATENT AND REGISTRATION OFFICE**
- **NATURAL RESOURCES INSTITUTE**
- **UNU-WIDER LIBRARY**
- **PUOLUSTUSVOIMAT - THE FINNISH DEFENCE FORCES**
- **MAANPUOLUSTUSKORKEAKOULU - NATIONAL DEFENCE UNIVERSITY**

### Nya EDS - följer samma designmönster som EBSCOhost

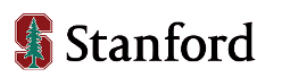

#### My dashboard

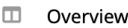

Projects

 $\Box$  Saved

**Q** Searches

● Viewed

#### **Research tools**

Q General search

**E** Publications

∙്ം Concept map

#### **■** Supplemental sources

Need help?

Contact the library

### Search articles, books, journals & more

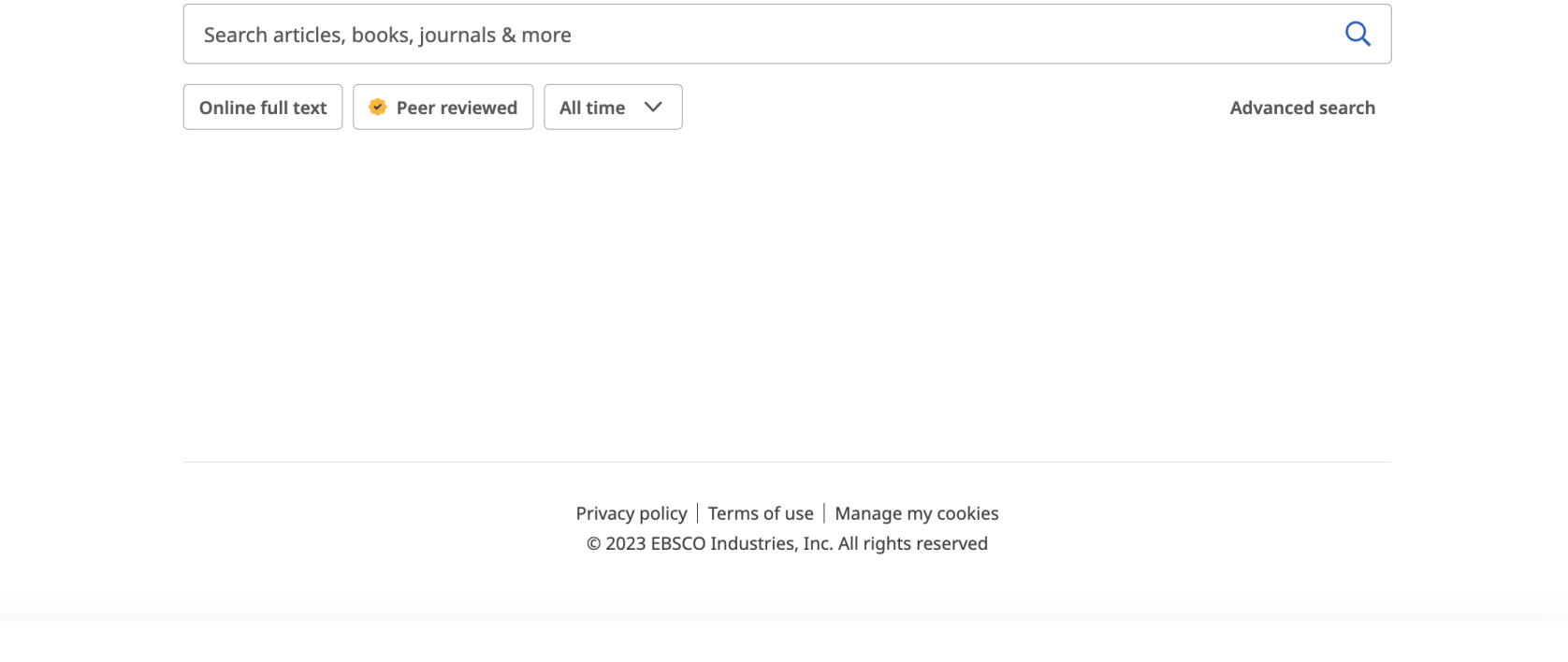

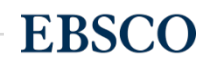

 $1111$ 

 $1111111$ 

 $\overline{\phantom{a}}$  $\overline{\phantom{a}}$ 

 $\boldsymbol{\Theta}$ **MyEBSCO** 

### Nya EDS – följer samma designmönster som EBSCOhost

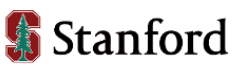

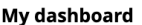

**ID** Overview

Projects

 $\Box$  Savec

**La** Searches

● Viewed

#### **Research tools**

 $Q$  General search

Publications

∙്ം Concept map

 $\mathbb{\overline{A}}$  Supplemental sources

Need help?

Contact the library

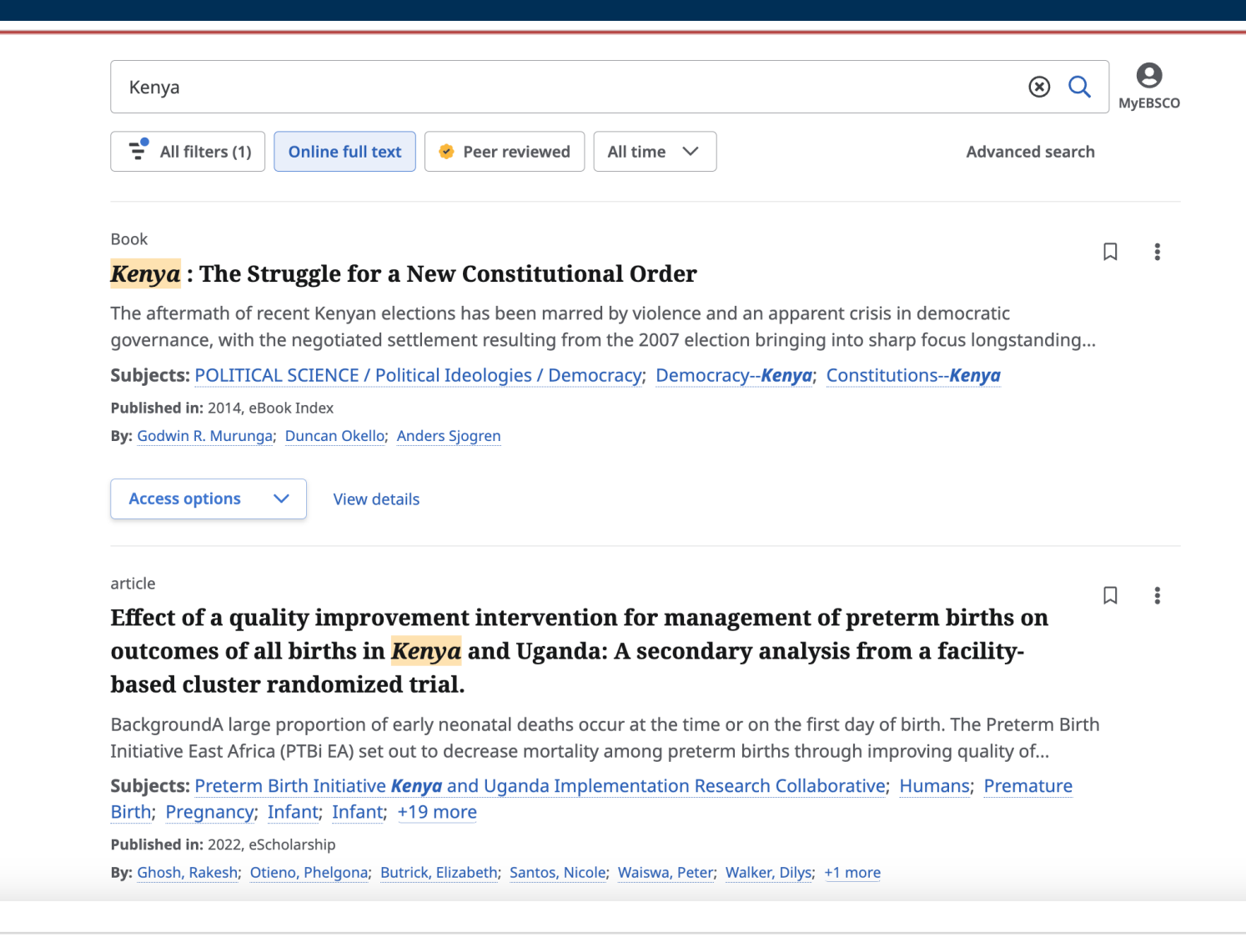

 $\sqrt{2}$  $11111$ **EBSCO** 

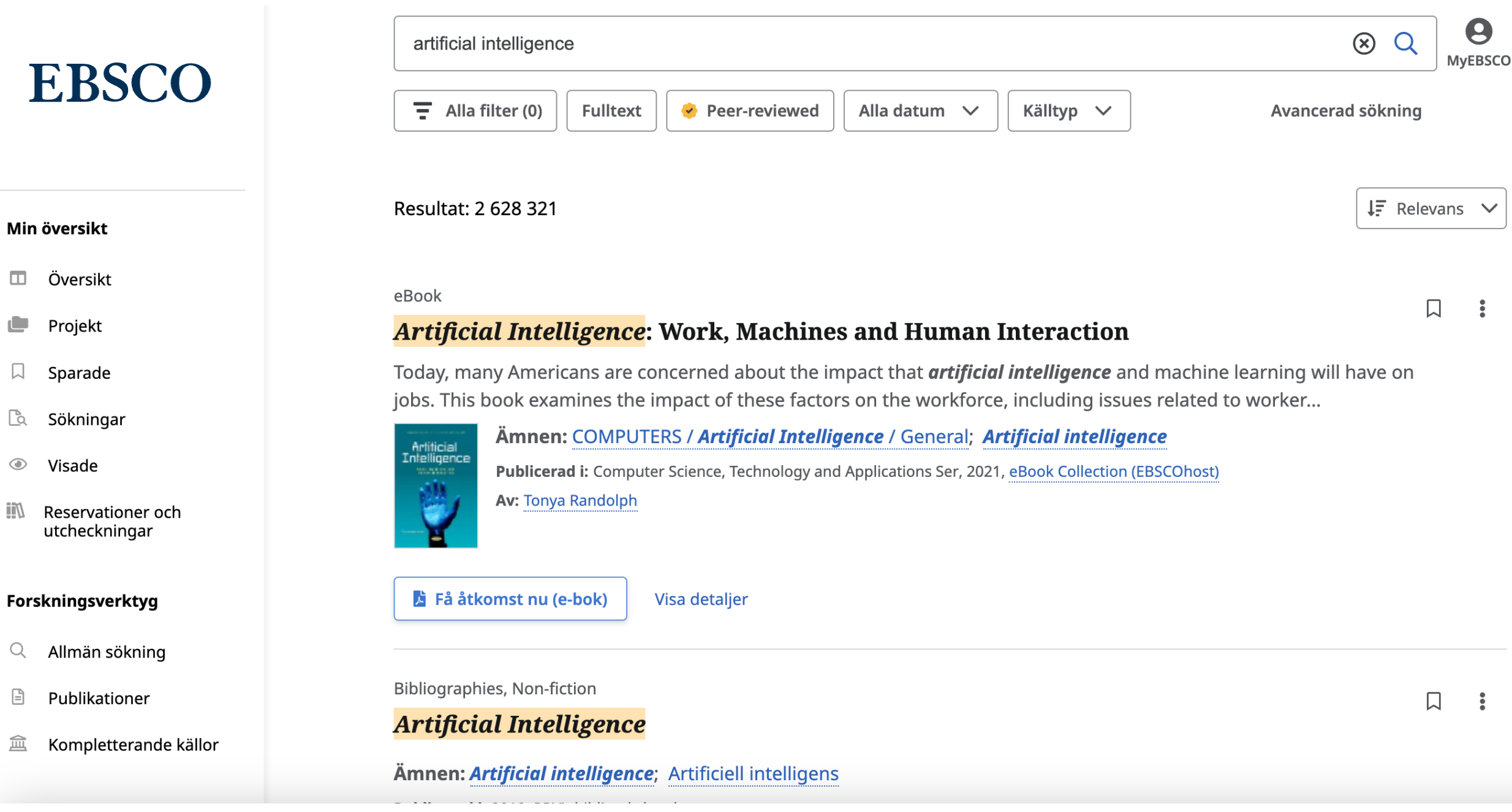

◫

 $\bowtie$ 

Lå

 $\circledcirc$ 

Q

₿

血

# **Nya EBSCOhost och nya EDS - likheter**

- Följer **samma designmönster**, baserade på användarstudier.
- **Träfflistan** och **posterna** har gemensam design
- **Filterknapparna** är placerade under sökrutan
- **Filter-sektionen** fälls ut till höger på sidan
- **My Dashboard** visas uppe till vänster

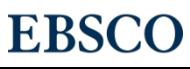

# **Nya EBSCOhost och nya EDS - skillnader**

- I EBSCOhost kan man **välja individuella databaser** för sökningar.
- I EBSCOhost finns sökning via **tesaurusar** och ämnesordlistor.
- I EDS finns många **fler databaser**, en **konceptkarta** och spännande **integrationer** med utökad funktionalitet.
- I EDS finns möjlighet att **integrera den egna bibliotekskatalogen** och egna dokumentsamlingar och arkiv.

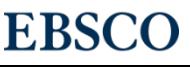

### **[EBSCO Platform](https://connect.ebsco.com/s/article/EBSCO-Platform-Roadmap) Roadmap**

### **I EBSCO Platform Roadmap kan du följa utveckl EBSCOhost, EBSCO Discovery Service, EBSCO Mo andra EBSCO-plattformar:**

<u>isi atticiel LDSCO-i Tattori in-Koa</u> https://connect.ebsco.com/s/article/EBSCO-Platform-Roadmap

# **EBSCO Experience Manager (EEM)** - admin-portalen för nya EDS

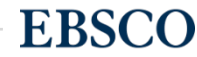

## **Skaffa access till EBSCO Experien**

### **https://connect.ebsco.com/s/article/Requestin Experience-Manager**

## **EBSCO Experience Manager (EEM)** - admin-portalen för nya EDS

#### **EBSCO** Konfiguration

⊕

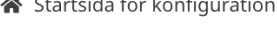

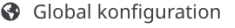

 $\mathbf{A}$  and  $\mathbf{A}$  and  $\mathbf{A}$  and  $\mathbf{A}$  and  $\mathbf{A}$  and  $\mathbf{A}$ 

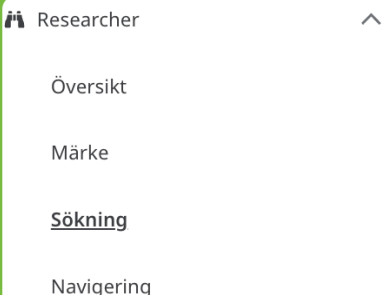

 $\checkmark$ 

 $\checkmark$ 

 $\checkmark$ 

Produktupplevelse

Publication Finder

 $\frac{1}{2}$  Integreringar

### Researcher: Söko

#### **Q** EBSCO DEMO (NS187805)

#### Redigerar för närvarande

Alla profiler (ns187805)

 $\checkmark$ 

#### Etiketter för avgränsare

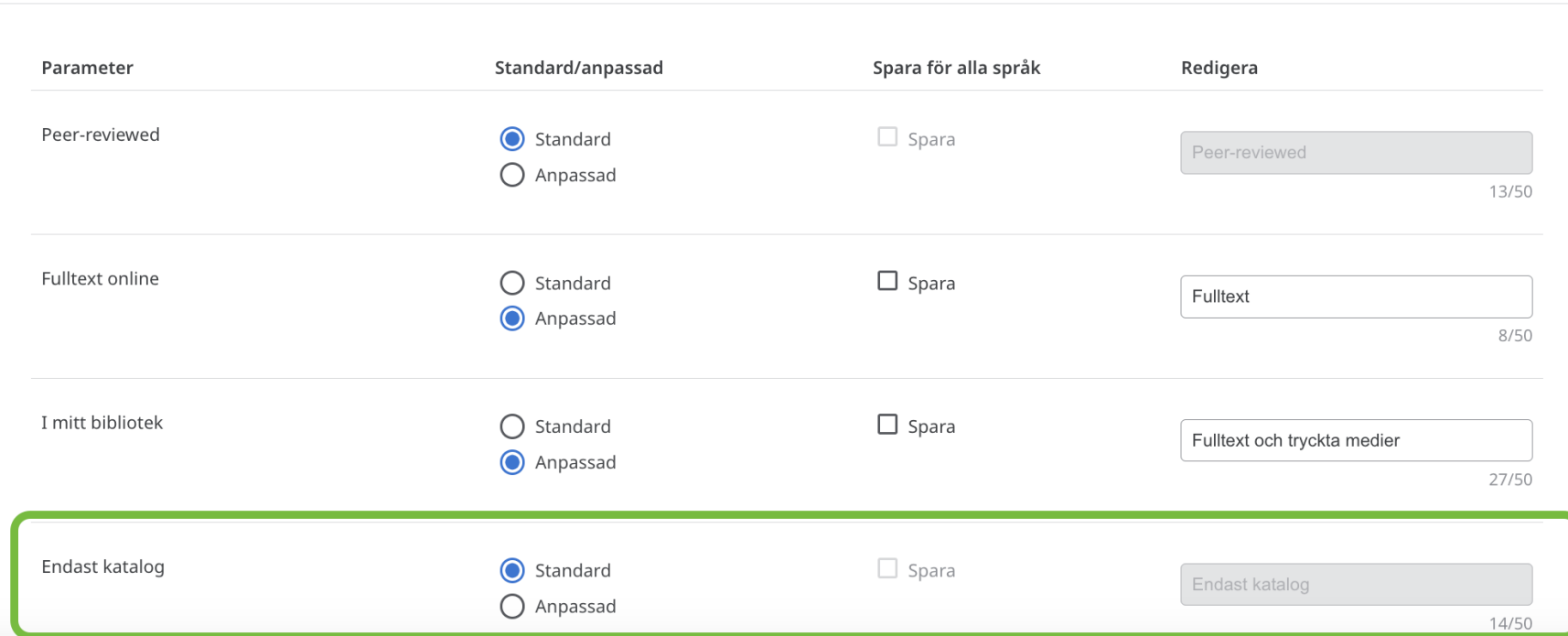

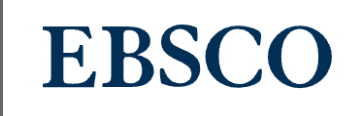

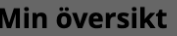

- Översikt  $\blacksquare$
- $\blacksquare$ Projekt
- $\Box$ Sparade
- **L**a Sökningar
- Visade
- Reservationer och **iin** utcheckningar

#### Forskningsverktyg

- $\begin{array}{c} \n\mathbf{Q} \n\end{array}$ Allmän sökning
- $\begin{array}{c} \square \end{array}$ Publikationer
- 血 Kompletterande källor

Artificial Intelligence

Ämnen: Artificial intelligence; Artificiell intelligens

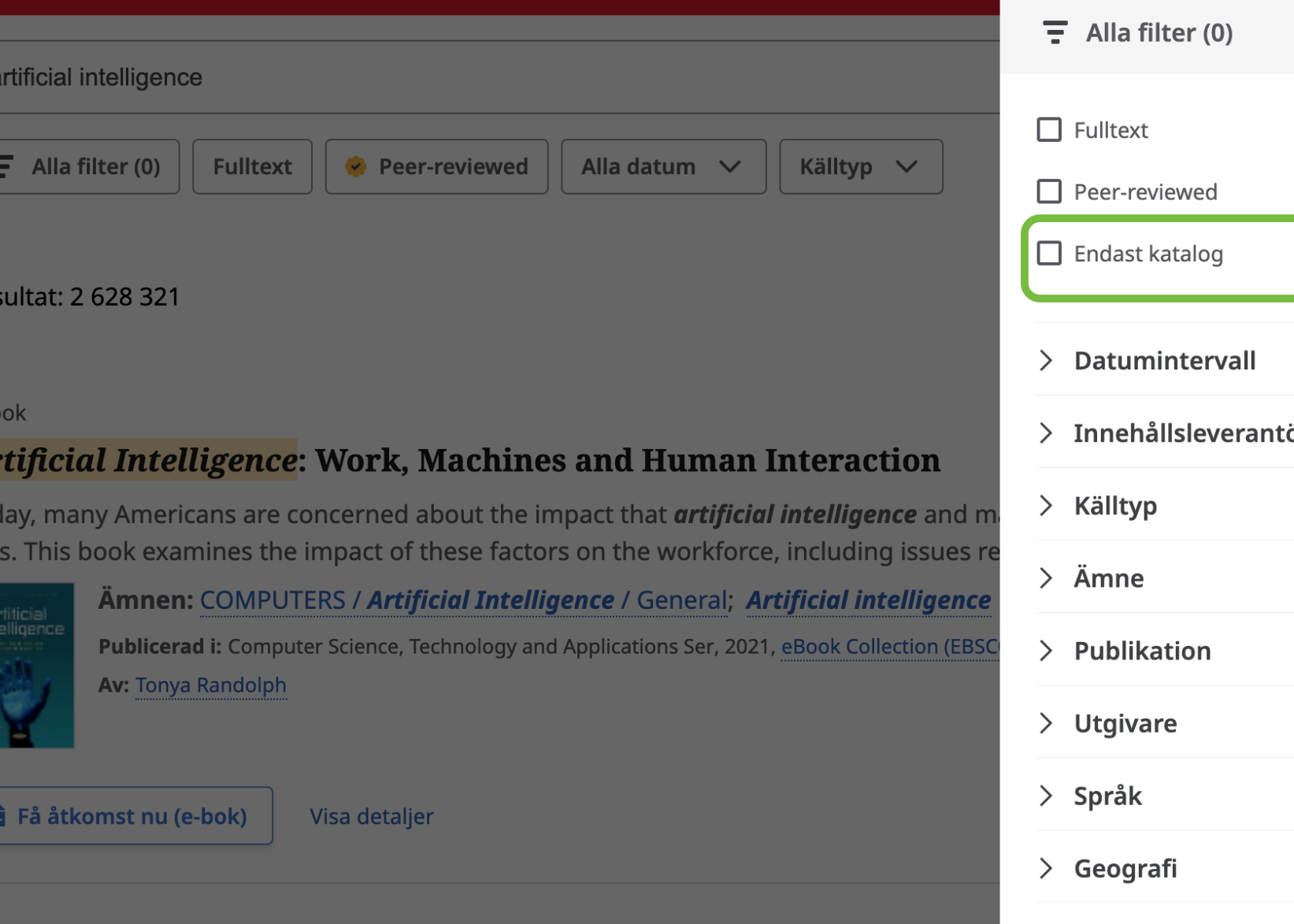

**Applicera filter** 

Avbryt

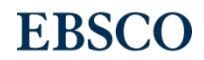

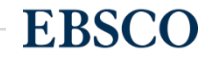

Den 10 april blev alla e-boksposter från EBSCO:s e-boksplattform GOBI tillgängliga i EDS via den nya databasen **GOBI E-books** (edsgob).

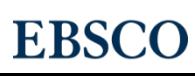

111111

*Kommer alla e-böcker som jag köper via GOBI att visas i databasen GOBI E-books (edsgob) i EDS?*

Svar: Ja, alla 30+ leverantörers e-boksposter visas. Det är över 3 miljoner e-boksposter från mer än 30 olika förlag och aggregatorplattformar.

Alla kunder, inte bara GOBI-kunder, kan använda denna nya databas i EDS.

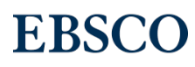

För de kunder som använder **GOBI Auto-Population** kommer posterna från databasen GOBI E-books automatiskt att visas i EDS med en Full Text Finder-länk utan att man behöver aktivera databasen själv.

**GOBI Auto-Population är gratis för alla GOBI-kunder**, kontakta vår support.

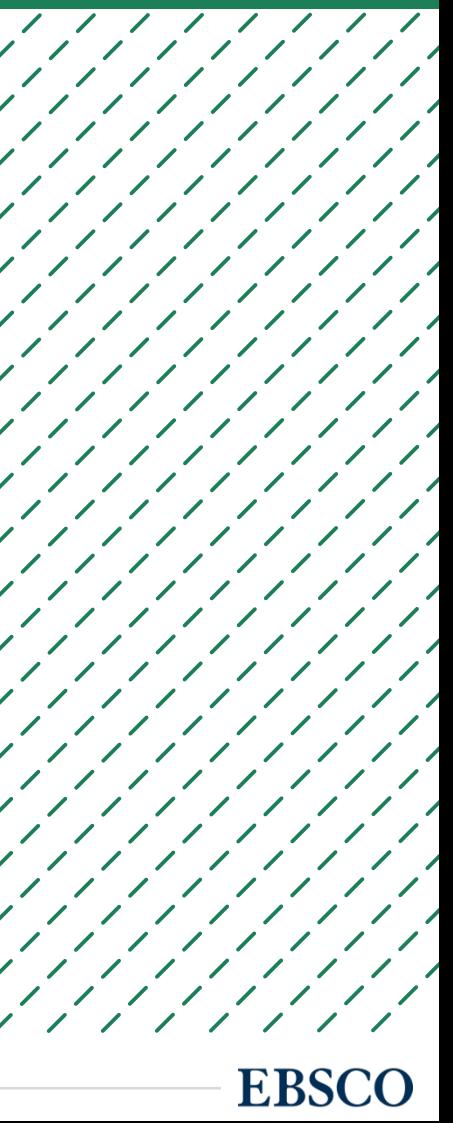

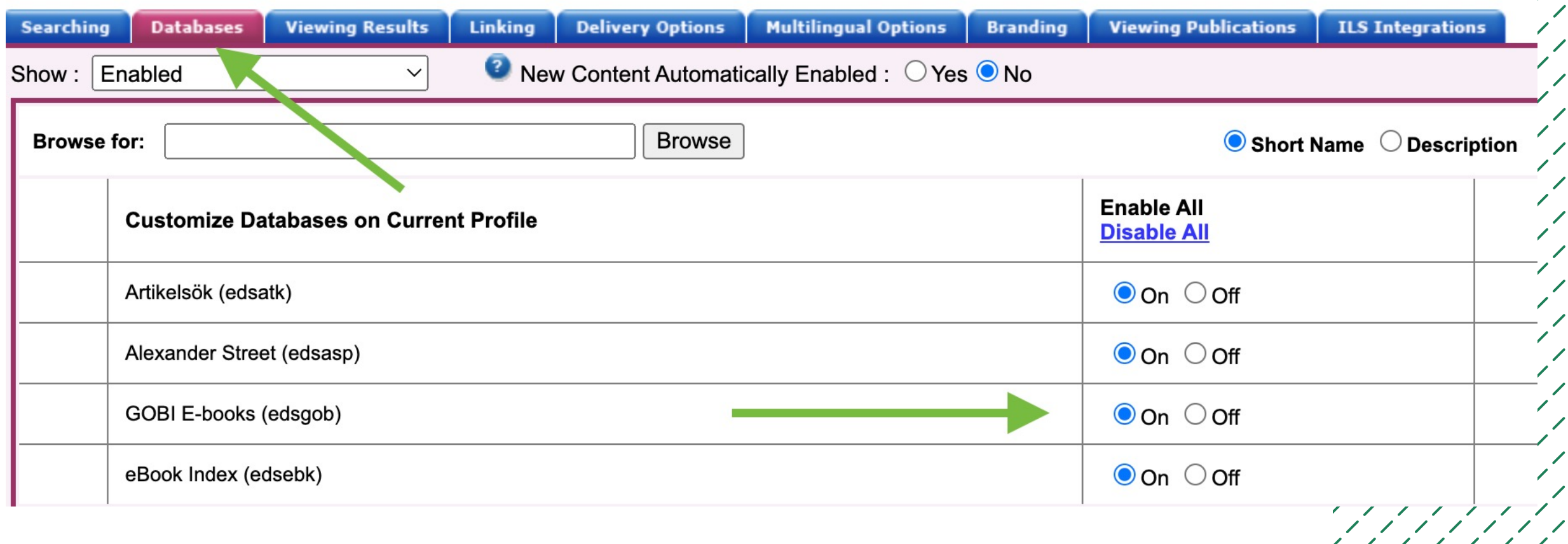

 $\overline{\phantom{a}}$ 

 $\mathcal{L}$ 

 $\overline{\phantom{a}}$ 

 $\frac{\partial}{\partial x^{\alpha}}$ 

 $\overline{\phantom{a}}$ 

**EBSCO** 

### **Även de kunder som inte använder GOBI kan dra nytta av den här databasen i EDS.**

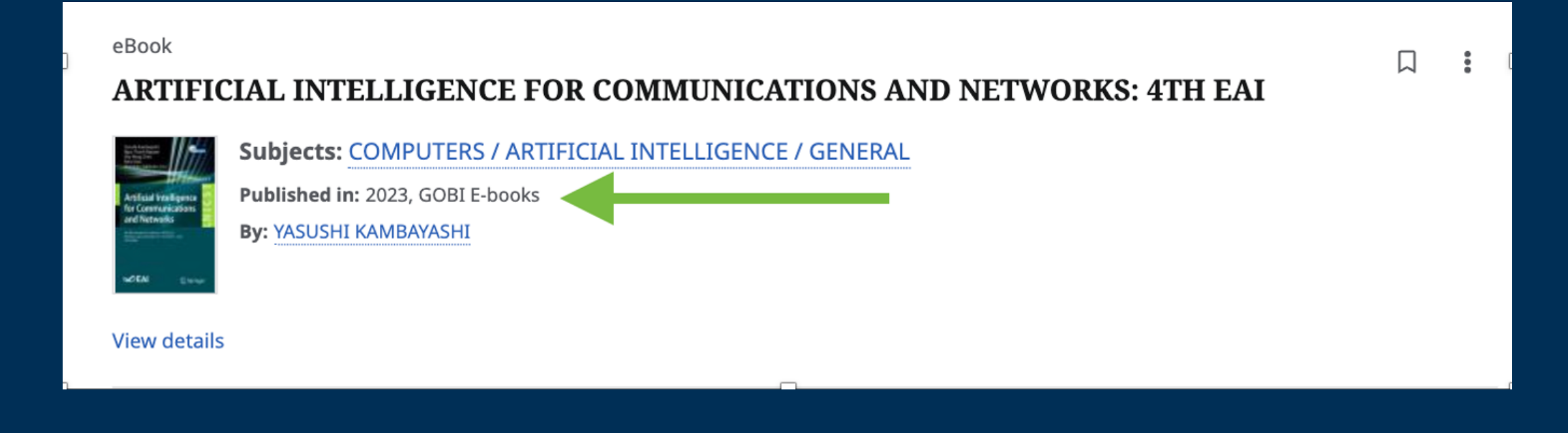

**Här är ett exempel på en e-bokspost som inte funnits i EDS tidigare…**

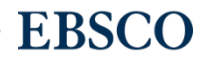

### **… tidigare har det bara funnits poster för enskilda kapitel:**

#### **Efficient Inductive Logic Programming Based on Particle Swarm Optimization**

Inductive Logic Programming (ILP) is an inductive reasoning method based on the first-order predicative logic. This technology is widely used for data mining using symbolic artificial intelligence. ILP searches for a suitable hypothesis...

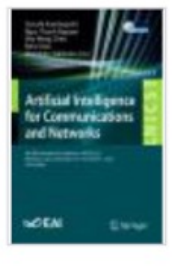

Subjects: Inductive logic programming; Particle swarm optimization; Progol

Published in: Artificial Intelligence for Communications and Networks : 4th EAI International Conference, AICON 2022, Hiroshima, Japan, November 30 - December 1, 2022, Proceedings, 2023, Springer Nature eBooks

By: Obara, Kyosuke; Takimoto, Munehiro; Kumazawa, Tsutomu; Kambayashi, Yasushi

#### **View details**

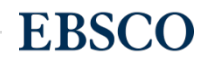

### Läs mer om EDS-databasen "GOBI E-books" på EB

https://connect.ebsco.com/s/article/EDS-Partner-Dat books

https://connect.ebsco.com/s/article/GOBI-Auto-Popu GOBI-E-books-Frequently-Asked-Questions

# EBSCO Passport

**En gratis Chrome-extension**

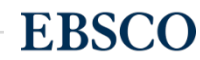

### **Om du har artikeln i fulltext via EBSCOhost eller EDS visas en "E-knapp" för direktaccess**

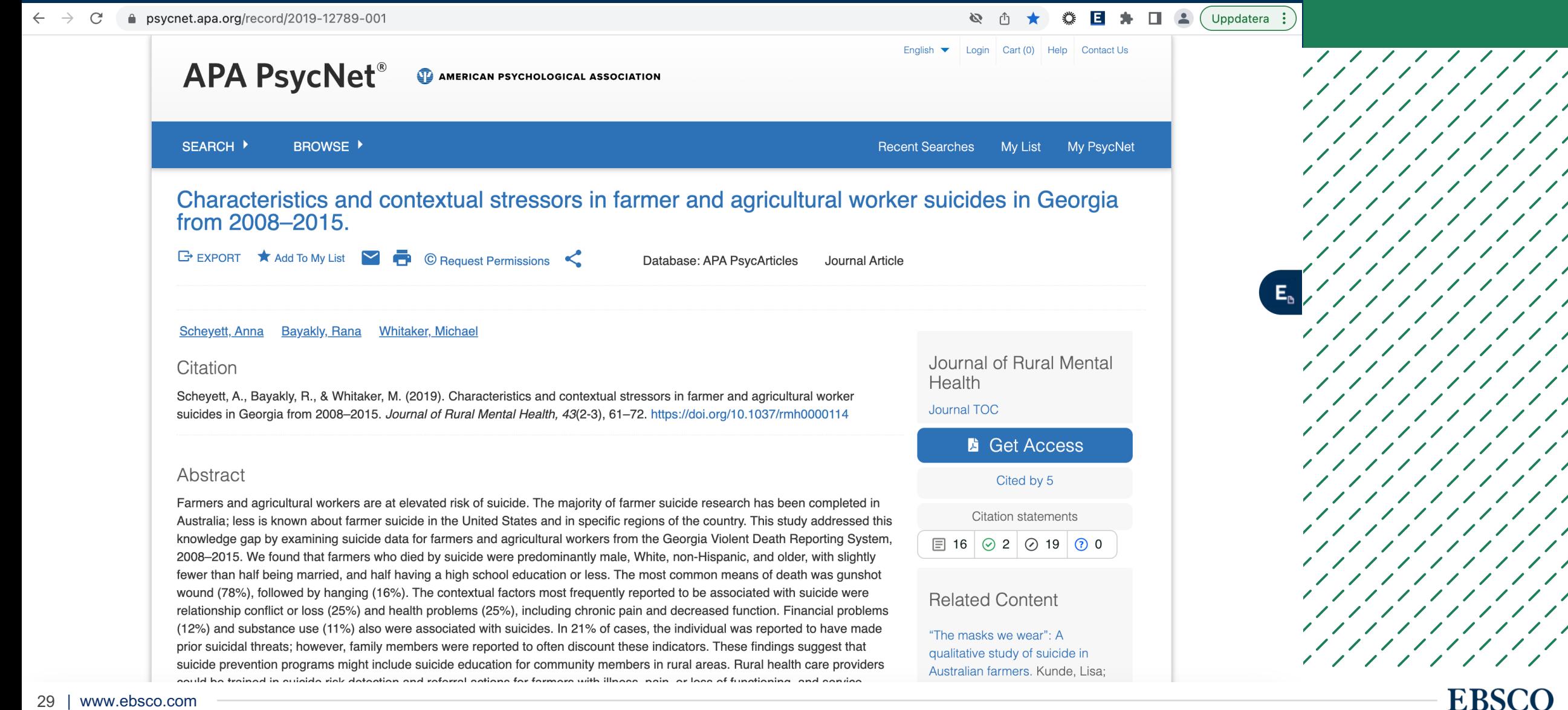

 $\sqrt{2}$ 

 $\overline{\phantom{a}}$ 

**EBSCO** 

### **EBSCO Passport**

- Klicka på E-knappen som dyker upp till höger
- Logga in på samma sätt som till EBSCOhost eller EDS.
- E-knappen visas om det finns ett DOI på artikelns webbsida och du har tillgång till artikeln via EBSCOhost eller EDS.

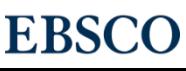

///////

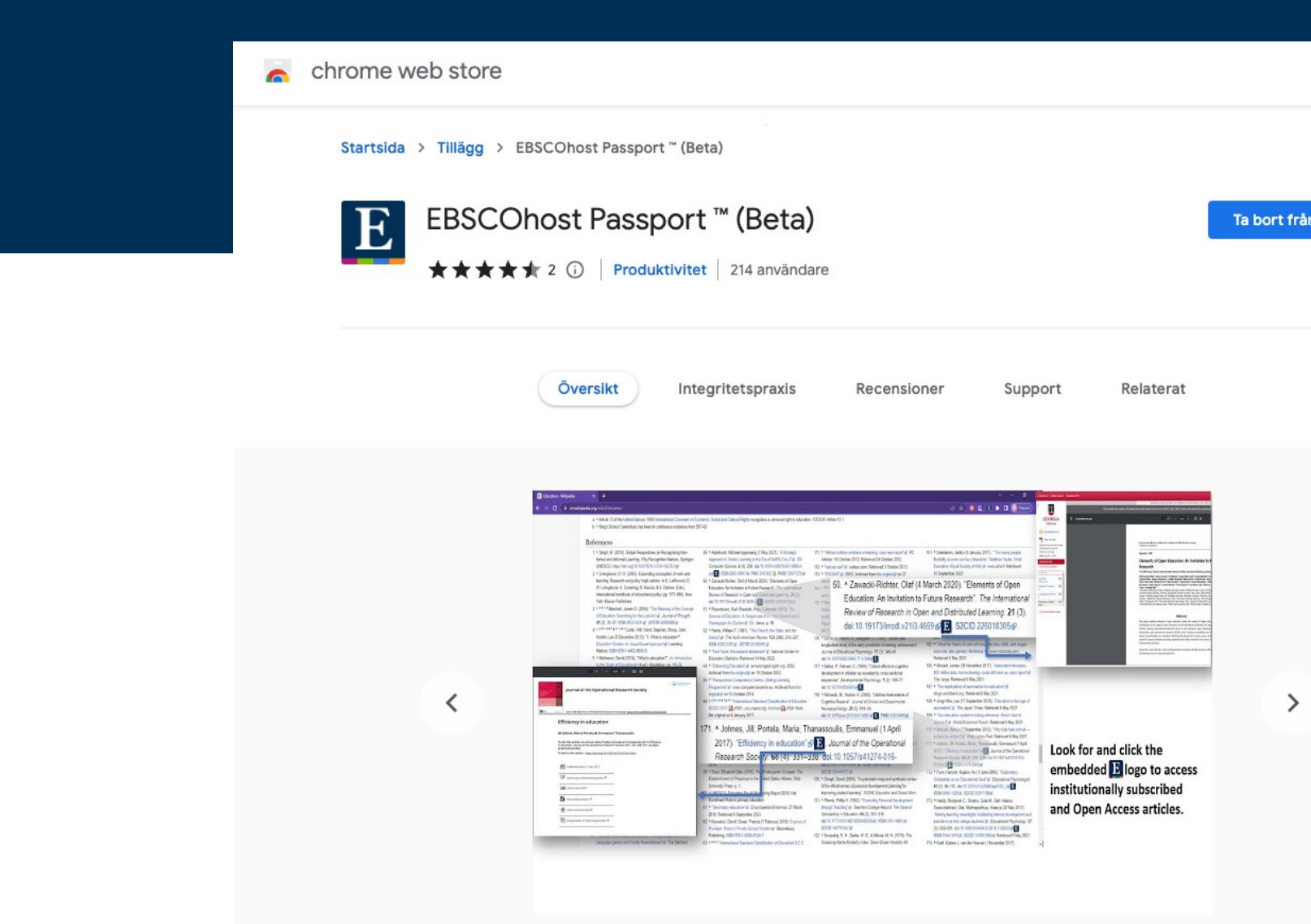

 $\bullet$ 000

### https://connect.ebsco.com/s/article/EBSCOhost-Passport-Brows

### EBSCOhost Passport är ett gratis plugir [webbläsaren Chrome](https://www.screencast.com/t/4hZrYhGRZg) för datorer.

Skaffa EBSCOhost Passport i Chrome webstore:

https://chrome.google.com/webstore/search/EBSCO%2

Jag har skapat en kort instruktionsvideo här:

https://www.screencast.com/t/4hZrYhGRZg

# **EBSCO Mobile app**

Läs EBSCOs böcker enkelt i mobilen

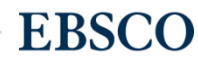

# EBSCO Mobile app

- Ladda ner och läs EBSCO:s e-böcker från EBSCOhost enkelt i mobilen, i appen EBSCO Mobile.
- Man behöver inget Adobe ID.
- Man behöver inte Adobe Digital Editions.
- MyEBSCO-kontot knyter sömlöst ihop EBSCOhost och EDS med EBSCO Mobile app, så att dina favoriter i den ena visas i den andra och tvärtom.

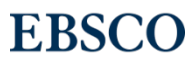

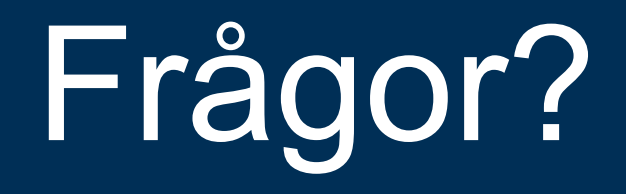

# Tack så mycket!

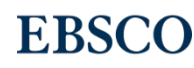